**PapyrusCs Crack Download (April-2022)**

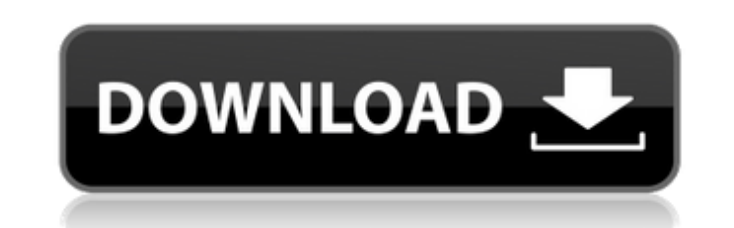

### **PapyrusCs Crack+ [32|64bit]**

PapyrusCs Full Crack is a desktop application which can easily be used for showing the current world map of a Bedrock Edition game. It supports both the Vanilla version and the 1.9 Beta Maps, compressing the produced image What's New in PapyrusCs Crack version 1.0.1: Added rollover for the Exploration Control Panel, because sometimes you're just a bit quick and need a second to recover for the Exploration Control Panel. Version 1.0.1: Added and load the panel. What's New in PapyrusCs Cracked Accounts version 1.0: Support for 1.9 beta maps. What's New in PapyrusCs version 0.1.2: Added a "help" command. What's New in PapyrusCs version 0.1.1: Added a "help" comm PapyrusCs version 0.0.2: Added the ability to filter the world. What's New in PapyrusCs version 0.0.1: Initial release.Superfluorescence is a process that occurs when photons (particles of light) from a laser or a source a or imperfect mirror. If the photons are at the same frequency as the excited electrons of the structure, such as the electron shells of atoms in a laser, then the excited electrons will emit photons that are also at the sa process are all at the same frequency, the process is often considered a frequency-degenerate process. Superfluorescence was the first observation of frequency-degenerate photon sources. The process is the basis for some q conservation of energy and momentum, which results in the photons being emitted in the exact same directions as the incident light. See also Second-harmonic generation References Category: Quantum opticsEnglish name Baptis

PapyrusCs is an extremely feature-rich application that allows users to easily and intuitively make top-down view maps of Minecraft Bedrock Edition, without the need to use the graphical editor. All maps will be published compatible output maps will be generated, allowing the user to view the map content in a normal web browser. In addition to that, PapyrusCs allows users to perform map scanning, whether they have the option to choose betwe together with a brief description of each of them. ./papyrus scan --perma-scan This command will create a world-editor snapshot and will be scannable. ./papyrus scan --auto-scan This command will be scannable. ./papyrus sc automatically. ./papyrus site --scan This command will create a world-editor snapshot and will create a new map, which will be scannable as well. ./papyrus sweep --direct --max-height=0 --max-width=0 This command will make preserving their content. ./papyrus mesh export --snapshot=full This command will create a new map, making it scannable, and will save the map in an.msm format. ./papyrus mesh export --snapshot=partial This command will cr mesh export --snapshot=partial --json=all This command will create a new map, making it scannable, and will save the map in an.msm format. ./papyrus mesh export --snapshot=partial --json=none This command will create a new --snapshot=partial --json=partial This command will create a new map, making it scannable, and will save the map in an.msm format. ./papyrus mesh b7e8fdf5c8

#### **PapyrusCs Crack + Free Registration Code**

# **PapyrusCs For Windows Latest**

Help the reader to explore and discover the amazing world of Minecraft through maps, fastly Create custom views of the world in real-time server so that its viewers can see their zones from the overhead Understand more of analysis of it Detailed features description: Top-down view of the map. Support both Grid and Hexagonal (2D hex) display of the map. Automatic detection of unexplored areas. Detail filtering based on the terrain type, and being the default. Display unlimited map chunks Display of all the world areas (Zones) including the owned areas that the user can explore. Supports views. Switch between default and Minecraft viewers. Supports active mini menus can be customized per account. Achievements can be recorded and shared. Detailed Commands: [OPTIONS] Help [-h|--help] Description: Print usage information. [OPTIONS] Show [<type>] [<nlunk>|<player>] [<min>|<max>] Des range of the selected terrain type and the corresponding player. [OPTIONS] Show zone [<zone>] [<min>|<max>] Description: Show the map with the list of all the available zones defined by the minimum and maximum ranges of th [<min>|<max>] Description: Show the map with the list of all the currently selected players and the list of the available zones which are not owned by these players. [OPTIONS] Show z[o]nes [<zone>] [<min>|<max>] Descriptio

### **What's New In?**

# **System Requirements For PapyrusCs:**

Broadcast: 1.8GHz dual core CPU or equivalent, 4GB RAM, OpenGL 2.0 compliant video card (compatible with DirectX 9.0c), Wi-Fi or Ethernet connection Graphics: GL shader 3.0 compatible, Windows Vista or later, Windows XP SP CPU or equivalent, 4GB RAM, and OpenGL 2.0 compliant video card (compatible with DirectX 9.0c), Wi-

### Related links:

[https://sbrelo.com/upload/files/2022/07/wOum2l7gn7uogNw7kn2W\\_04\\_b5206fc0f525238b21b1f7da0f4fe67e\\_file.pdf](https://sbrelo.com/upload/files/2022/07/wOum2l7gn7uogNw7kn2W_04_b5206fc0f525238b21b1f7da0f4fe67e_file.pdf) <http://gijofort.yolasite.com/resources/Gui4Cli-Crack--Updated-2022.pdf> <https://my.lwv.org/system/files/webform/virtuawin-desk-switcher.pdf> [https://www.promorapid.com/upload/files/2022/07/JQSYtVxGFUTHiEdsqqP1\\_04\\_a16b4481aa59ad62b359b00fc1ac7c5c\\_file.pdf](https://www.promorapid.com/upload/files/2022/07/JQSYtVxGFUTHiEdsqqP1_04_a16b4481aa59ad62b359b00fc1ac7c5c_file.pdf) <https://www.knightwood.com/system/files/webform/cvs/Radsoft-RadVWM.pdf> <https://www.agisante.com/sites/default/files/webform/mexren327.pdf> <https://omidsoltani.ir/wp-content/uploads/2022/07/latgere.pdf> <http://meowmeowcraft.com/2022/07/04/you-039ve-got-mail-crack-updated-2022/> <http://barrillos.org/2022/07/04/saud-039s-google-domains-dynamic-dns-updater-crack-free-march-2022/> [https://myrealex.com/upload/files/2022/07/Ynbej9yt1CW7Sv3LiA1N\\_04\\_b5206fc0f525238b21b1f7da0f4fe67e\\_file.pdf](https://myrealex.com/upload/files/2022/07/Ynbej9yt1CW7Sv3LiA1N_04_b5206fc0f525238b21b1f7da0f4fe67e_file.pdf) [https://pharmatalk.org/upload/files/2022/07/QFqUOcfLGcGr3vZphKYP\\_04\\_40826fd7b519ebe35b7ecb479f10f6ca\\_file.pdf](https://pharmatalk.org/upload/files/2022/07/QFqUOcfLGcGr3vZphKYP_04_40826fd7b519ebe35b7ecb479f10f6ca_file.pdf) <https://www.immobiliarelive.net/non-categorizzato/authy-crack-free-3264bit/> <https://www.travelrr.com/workarea-crack-with-license-code/> <http://jameschangcpa.com/advert/skorydov-digital-form16-crack-free-download-win-mac-2022-new/> <https://bali.live/wp-content/uploads/2022/07/BolehVPN.pdf> <https://dragalacoaching1.com/geovision-watermark-proof-for-windows/> <https://sundigitalstore.com/free-video-flip-and-rotation-crack-win-mac/> <http://www.kitesurfingkites.com/manage-hyperlinks-free-registration-code-free-latest/> <https://cscases.com/expense-and-income-manager-software-crack-win-mac/> [http://huntingafrica.org/wp-content/uploads/2022/07/SnipSnip\\_Crack\\_\\_\\_Keygen\\_Full\\_Version\\_Download\\_Updated2022.pdf](http://huntingafrica.org/wp-content/uploads/2022/07/SnipSnip_Crack___Keygen_Full_Version_Download_Updated2022.pdf)